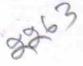

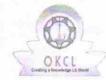

## eVidyalaya Half Yearly Report

Department of School & Mass Education, Govt. of Odisha

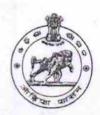

| School Name :                           | PANCHAYAT GOVT. HIGH SCHOOL                                                                                                    | DL, KHOLAN            |
|-----------------------------------------|----------------------------------------------------------------------------------------------------|-----------------------|
| U_DISE : 21241306504                    | District :<br>BOLANGIR                                                                                                    | Block :<br>TITILAGARH |
| Report Create Date : 00                 | 00-00-00 00:00:00 (17956)                                                                                                    |                       |
|                                         | 以及1967年2月1日 1961年2月1日 1967年2月1日 1967年2月1日 196 |                       |
| *************************************** | general_info                                                                                                    |                       |
| » Half Yearly Re                        | port No                                                                                                    | 5                     |
| » Half Yearly Ph                        | ase                                                                                                    | 1                     |
| » Implementing                          | Partner                                                                                                    | IL&FS ETS             |
| » Half Yearly Pe                        | riod from                                                                                                    | 04/02/2016            |
| » Half Yearly Pe                        | 10/01/2016                                                                                                    |                       |
| » School Coordi                         | DILIP KUMAR<br>BEHERA                                                                                                    |                       |
|                                         | Leaves taken for the following                                                                                                    | ng Month              |
| » Leave Month 1                         |                                                                                                    | April                 |
| » Leave Days1                           |                                                                                                    | 1                     |
| » Leave Month 2                         | 2                                                                                                    | May                   |
| » Leave Days2                           |                                                                                                    | 2                     |
| » Leave Month 3                         |                                                                                                    | June                  |
| » Leave Days3                           |                                                                                                    | 0                     |
| » Leave Month 4                         |                                                                                                    | July                  |
| » Leave Days4                           |                                                                                                    | 0                     |
| » Leave Month 5                         |                                                                                                    | August                |
| » Leave Days5                           |                                                                                                    | 3                     |
| » Leave Month 6                         | September                                                                                                    |                       |
| » Leave Days6                           |                                                                                                    | 0                     |
| » Leave Month 7                         | October                                                                                                    |                       |
| » Leave Days7                           |                                                                                                    | 0                     |
|                                         | Equipment Downtime De                                                                                                    | etails                |
| » Equipment are                         | in working condition?                                                                                                    | Yes                   |
| » Downtime > 4                          | Working Days                                                                                                    | No .                  |
| » Action after 4 v                      | vorking days are over for Equipment                                                                                                    |                       |
|                                         | Training Details                                                                                                    |                       |
| » Refresher train                       |                                                                                                    | Yes                   |
| » Refresher train                       | 04/08/2016                                                                                                    |                       |
| » If No; Date for                       | next month                                                                                                    |                       |
|                                         | Educational content De                                                                                                    | tails                 |

| » e Content installed?                        | Yes            |
|-----------------------------------------------|----------------|
| » SMART Content with Educational software?    | Yes            |
| » Stylus/ Pens                                | Yes            |
| » USB Cable                                   | Yes            |
| » Software CDs                                | Yes            |
| » User manual                                 | Yes            |
| Recurring Service Detail                      | Is             |
| » Register Type (Faulty/Stock/Other Register) | YES            |
| » Register Quantity Consumed                  | 1              |
| » Blank Sheet of A4 Size                      | Yes            |
| » A4 Blank Sheet Quantity Consumed            | 2300           |
| » Cartridge                                   | Yes            |
| » Cartridge Quantity Consumed                 | 1              |
| » USB Drives                                  | Yes            |
| » USB Drives Quantity Consumed                | 1              |
| » Blank DVDs Rewritable                       | Yes            |
| » Blank DVD-RW Quantity Consumed              | 25             |
| » White Board Marker with Duster              | Yes            |
| » Quantity Consumed                           | 6              |
| » Electricity bill                            | Yes            |
| » Internet connectivity                       | Yes            |
| » Reason for Unavailablity                    | 165            |
| Electrical Meter Reading and Generator        | Meter Reading  |
| » Generator meter reading                     | 960            |
| » Electrical meter reading                    | 15             |
| Equipment replacement det                     |                |
| » Replacement of any Equipment by Agency      |                |
| » Name of the Equipment                       | Yes            |
|                                               | Elec Sub Meter |
| Theft/Damaged Equipmer                        | nt             |
| » Equipment theft/damage                      | No             |
| » If Yes; Name the Equipment                  |                |
| Lab Utilization details                       |                |
| » No. of 9th Class students                   | 94             |
| » 9th Class students attending ICT labs       | 94             |
| No. of 10th Class students                    |                |
| 10th Class students attending ICT labs        | 111            |
| No. of hours for the following month lab ha   | 111            |
| Month-1                                       |                |
| Hours1                                        | April          |
| Month-2                                       | 28             |
| Hours2                                        | May            |
| Month-3                                       | 5              |
| Hours3                                        | June           |
|                                               | 24             |
|                                               |                |

| A PARTY OF THE PARTY OF THE PAR |                                                                                                    |
|----------------------------------------------------------------------------------------------------|----------------------------------------------------------------------------------------------------|
| » Month-4                                                                                                    | July                                                                                                    |
| » Hours4                                                                                                    | 54                                                                                                    |
| » Month-5                                                                                                    | August                                                                                                    |
| » Hours5                                                                                                    | 53                                                                                                    |
| » Month-6                                                                                                    | September                                                                                                    |
| » Hours6                                                                                                    | 54                                                                                                    |
| » Month-7                                                                                                    | October                                                                                                    |
| » Hours7                                                                                                    | 3                                                                                                    |
| Server & Node Downtime de                                                                                                    | etails                                                                                                    |
| » Server Downtime Complaint logged date1                                                                                                    |                                                                                                    |
| » Server Downtime Complaint Closure date1                                                                                                    |                                                                                                    |
| » Server Downtime Complaint logged date2                                                                                                    | TOTAL PROPERTY OF THE PARTY OF THE PARTY OF  |
| » Server Downtime Complaint Closure date2                                                                                                    | The state of the state of                                                                                                    |
| » Server Downtime Complaint logged date3                                                                                                    |                                                                                                    |
| » Server Downtime Complaint Closure date3                                                                                                    |                                                                                                    |
| » No. of Non-working days in between                                                                                                    | 0                                                                                                    |
| » No. of working days in downtime                                                                                                    | 0                                                                                                    |
| Stand alone PC downtime de                                                                                                    |                                                                                                    |
| » PC downtime Complaint logged date1                                                                                                    |                                                                                                    |
| » PC downtime Complaint Closure date1                                                                                                    |                                                                                                    |
| PC downtime Complaint logged date2                                                                                                    | The sale of the sale of the sa |
| » PC downtime Complaint Closure date2                                                                                                    |                                                                                                    |
| » PC downtime Complaint logged date3                                                                                                    | THE PERSON NAMED OF THE PERSON OF THE PERSON |
| PC downtime Complaint Closure date3                                                                                                    |                                                                                                    |
| No. of Non-working days in between                                                                                                    | 0                                                                                                    |
| No. of working days in downtime                                                                                                    | 0                                                                                                    |
| UPS downtime details                                                                                                    | ***********                                                                                                    |
| UPS downtime Complaint logged date1                                                                                                    |                                                                                                    |
| UPS downtime Complaint Closure date1                                                                                                    |                                                                                                    |
| UPS downtime Complaint logged date2                                                                                                    |                                                                                                    |
| UPS downtime Complaint Closure date2                                                                                                    |                                                                                                    |
| UPS downtime Complaint logged date3                                                                                                    |                                                                                                    |
| UPS downtime Complaint Closure date3                                                                                                    |                                                                                                    |
| No. of Non-working days in between                                                                                                    | 0                                                                                                    |
| No. of working days in downtime                                                                                                    | 0                                                                                                    |
| Genset downtime details                                                                                                    |                                                                                                    |
| UPS downtime Complaint logged date1                                                                                                    |                                                                                                    |
| UPS downtime Complaint Closure date1                                                                                                    |                                                                                                    |
| UPS downtime Complaint logged date2                                                                                                    |                                                                                                    |
| UPS downtime Complaint Closure date2                                                                                                    |                                                                                                    |
| UPS downtime Complaint logged date3                                                                                                    |                                                                                                    |
| UPS downtime Complaint Closure date3                                                                                                    |                                                                                                    |
| No. of Non-working days in between                                                                                                    | 0                                                                                                    |
| No. of working days in downtime                                                                                                    | 0                                                                                                    |

| Integrated Computer Projector do             | wntime details                                                                                                    |
|----------------------------------------------|----------------------------------------------------------------------------------------------------|
| » Projector downtime Complaint logged date1  |                                                                                                    |
| » Projector downtime Complaint Closure date1 |                                                                                                    |
| » Projector downtime Complaint logged date2  |                                                                                                    |
| » Projector downtime Complaint Closure date2 |                                                                                                    |
| » Projector downtime Complaint logged date3  |                                                                                                    |
| » Projector downtime Complaint Closure date3 | a produce a la fill a la fill a la f |
| » No. of Non-working days in between         | 0                                                                                                    |
| » No. of working days in downtime            | 0                                                                                                    |
| Printer downtime detai                       | ls                                                                                                    |
| » Printer downtime Complaint logged date1    |                                                                                                    |
| » Printer downtime Complaint Closure date1   |                                                                                                    |
| Printer downtime Complaint logged date2      |                                                                                                    |
| Printer downtime Complaint Closure date2     |                                                                                                    |
| Printer downtime Complaint logged date3      |                                                                                                    |
| Printer downtime Complaint Closure date3     |                                                                                                    |
| No. of Non-working days in between           | 0                                                                                                    |
| No. of working days in downtime              | 0                                                                                                    |
| Interactive White Board (IWB) dow            | ntime details                                                                                                    |
| IWB downtime Complaint logged date1          |                                                                                                    |
| IWB downtime Complaint Closure date1         |                                                                                                    |
| IWB downtime Complaint logged date2          |                                                                                                    |
| IWB downtime Complaint Closure date2         |                                                                                                    |
| IWB downtime Complaint logged date3          |                                                                                                    |
| IWB downtime Complaint Closure date3         |                                                                                                    |
| No. of Non-working days in between           | 0                                                                                                    |
| No. of working days in downtime              | 0                                                                                                    |
| Servo stabilizer downtime d                  | etails                                                                                                    |
| stabilizer downtime Complaint logged date1   |                                                                                                    |
| stabilizer downtime Complaint Closure date1  |                                                                                                    |
| stabilizer downtime Complaint logged date2   |                                                                                                    |
| stabilizer downtime Complaint Closure date2  |                                                                                                    |
| stabilizer downtime Complaint logged date3   |                                                                                                    |
| stabilizer downtime Complaint Closure date3  |                                                                                                    |
| No. of Non-working days in between           | 0                                                                                                    |
| No. of working days in downtime              | 0                                                                                                    |
| Switch, Networking Components and other peri | pheral downtime details                                                                                                    |
| peripheral downtime Complaint logged date1   |                                                                                                    |
| peripheral downtime Complaint Closure date1  |                                                                                                    |
| peripheral downtime Complaint logged date2   | The second of the second                                                                                                    |
| peripheral downtime Complaint Closure date2  |                                                                                                    |
| peripheral downtime Complaint logged date3   |                                                                                                    |
| peripheral downtime Complaint Closure date3  |                                                                                                    |
| No. of Non-working days in between           |                                                                                                    |

Headmaster
Panchayat Governmen:
(New) High School
Signature of Head Master And tress with Seal